# backpack family guide

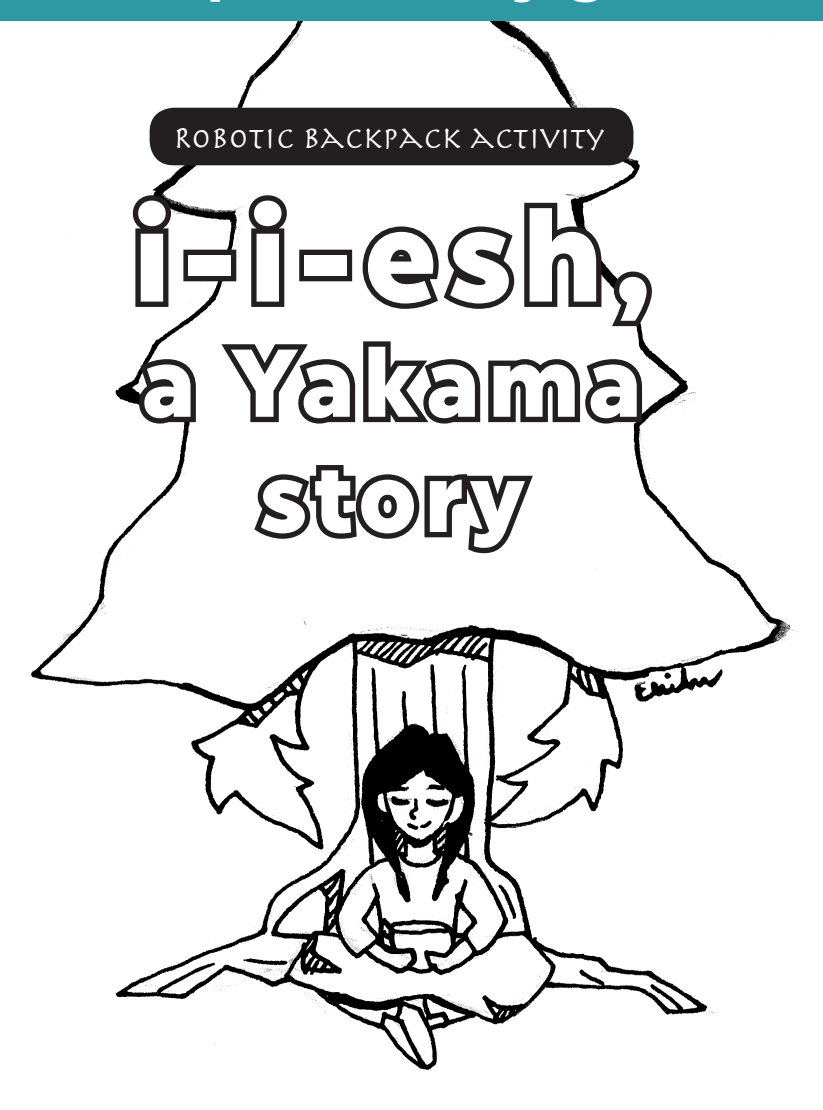

Your Family's Name

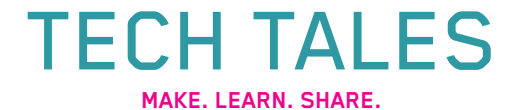

#### https://techtales.online/

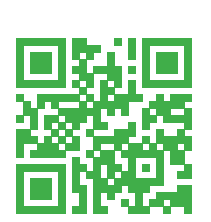

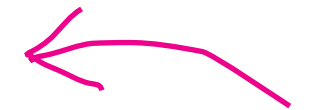

**What's that weird square?**

**This a QR code, like a barcode that will take you to a website when you scan it.**

# To scan QR codes with a smart phone,

try Google Lens, or with an iPhone or iPod touch, open your camera app and focus on the QR square

On a computer, QR Code for Windows 10

### *Dear community,*

Thank you for checking out our backpack! We hope you have fun indulging in all the activities we have planned out for you. We hope that you learn more about your family and yourself through these activities.

We chose this story from the Yakama Nation. This story is important to us because of its lessons and its teachings about perseverance, not judging a person by how they act, and the value of passing on knowledge to others. We encourage you to explore these lessons in this story too.

We are Native Girls Code, a group of intertribal young Native American women (6th to 12th grade) who work on projects that explore technology and the stories of our people. You can learn more about our program on the next page.

# Go code a new world!

Paradise Gladstone (Blackfeet/ Kainai, 11th grade) Ellie Tail (Cherokee, 10th grade) Arianna Chang (Chinook, 6th Grade) Elise Andrew (Kiowa, 8th Grade) Xochitl Nevarez (Arapaho, 6th grade)

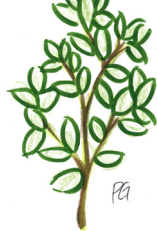

### **Native Girls Code:**

A Club for Native Girls ages 12-18 in the Seattle area

This year-round club for young Native women meets bimonthly throughout the school year and during school breaks. NGC provides positive role modeling through strong teachers, mentors and program partners. We foster development of a strong identity and resiliency with grounding in traditional knowledge. Cultural wisdom is passed to the next generation through cultural arts, plant and medicine knowledge, healthy foods, and experiential learning within ecological restoration projects. Our STEAM (science, technology, engineering, arts and math) curriculum emphasizes computer coding skills and expands opportunities for healthy futures.

#### http://www.naahillahee.org/ngc.html

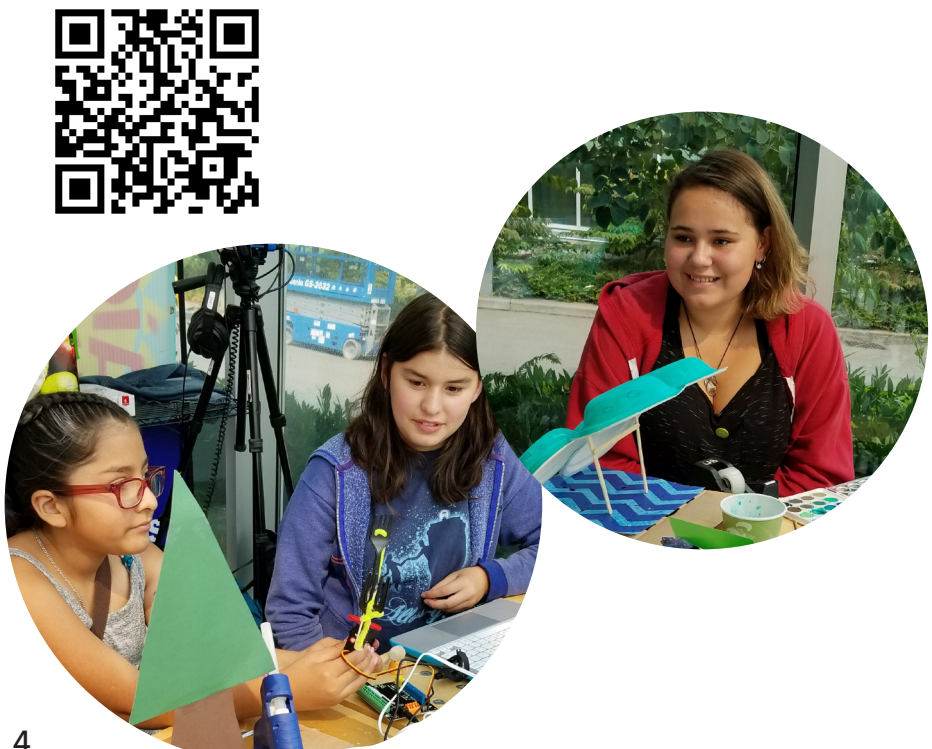

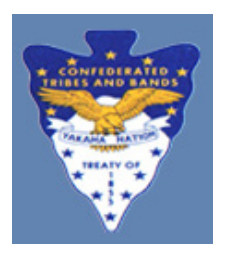

# **About the Yakama Nation**

Upon central Washington's plateau and along the Columbia River reside tribal people called the Yakama's. The Cascade mountains shelter this central portion from marine showers. The

rolling foothills and Yakima River are the eastern border.

The Nation of Yakama is a confederation of many tribes and bands including the Yakama Palouis, Pisquouse, Wenatchsahpam, Klikatat, Klingquit, Kow-was-say-ee, Li-was, Skin-pha, Wish-ham, Shyiks, Ocehchotes, Kamilt-pha, and Se-ap-Cat.

The Yakama Nation shares more information on their website: http://www.yakamanation-nsn.gov/history.php

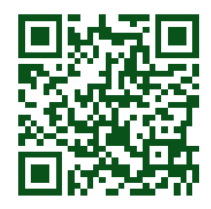

# **About the story**

This story is available online through the Since Time Immemorial (STI) Curriculum in Washington State http://www.indian-ed.org/resources/roger-fernandes-storytelling/

All 29 tribes in Washington approved the Indian Ed resources curriculum within the STI curriculum

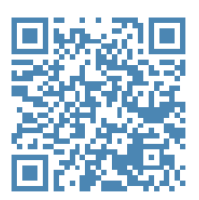

# In this booklet

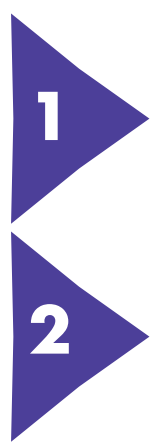

**Listen to the story together.**

**You may choose to do any or all of the activities in this booklet. These activities may take about an hour.**

Activity 1: **Illuminate designs in nature**

Activity 2: **Animate the story with robotics**

Activity 3: **Share your knowledge**

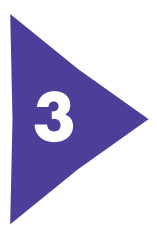

**Help Section: Using the Hummingbird Kit**

# Listen to the story

Gather your family together Play the audio file on your computer desktop named i-i-esh-girl-fernandes.mp3

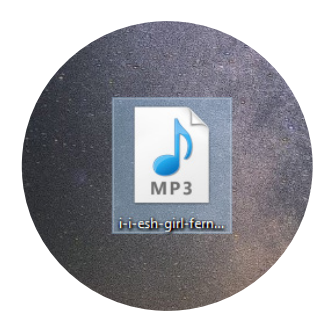

# **or** listen online at techtales.online/i-i-esh-girl/

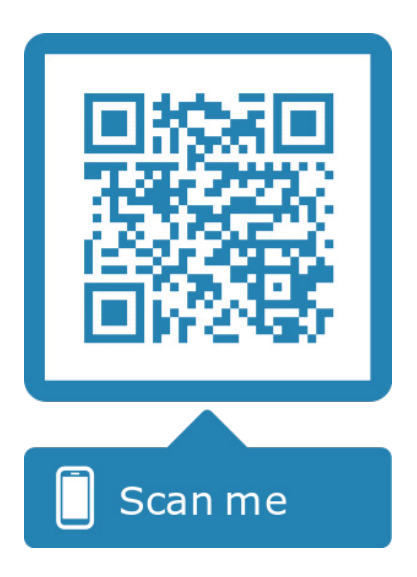

# activity 1

# Illuminate Designs in Nature

#### **What designs show themselves to you?**

Go out on a walk outside with your family for about 10 minutes. This can be around the block, in the forest, or just outside your door.

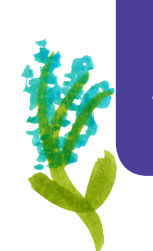

You'll need: Camera Pens or pencils This booklet

#### **Take photos:**

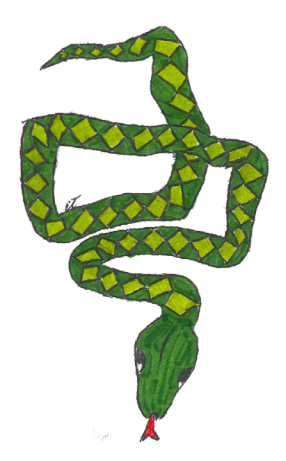

What patterns do you see in plants, water, sky, animals? Designs may be made by shapes of leaves, created by humans, or used for camouflage.

Look up high, look low, try different angles and perspectives, look at shadows and reflections.

The designs may be hard to see at first, but if you simplify them to their basic shapes, you may find a great pattern for a basket.

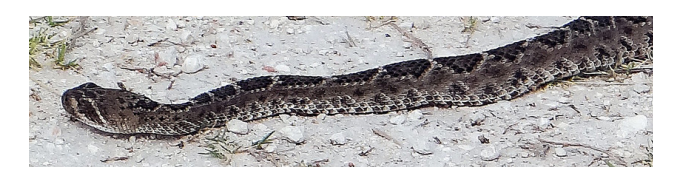

# **Sketch your designs here:**

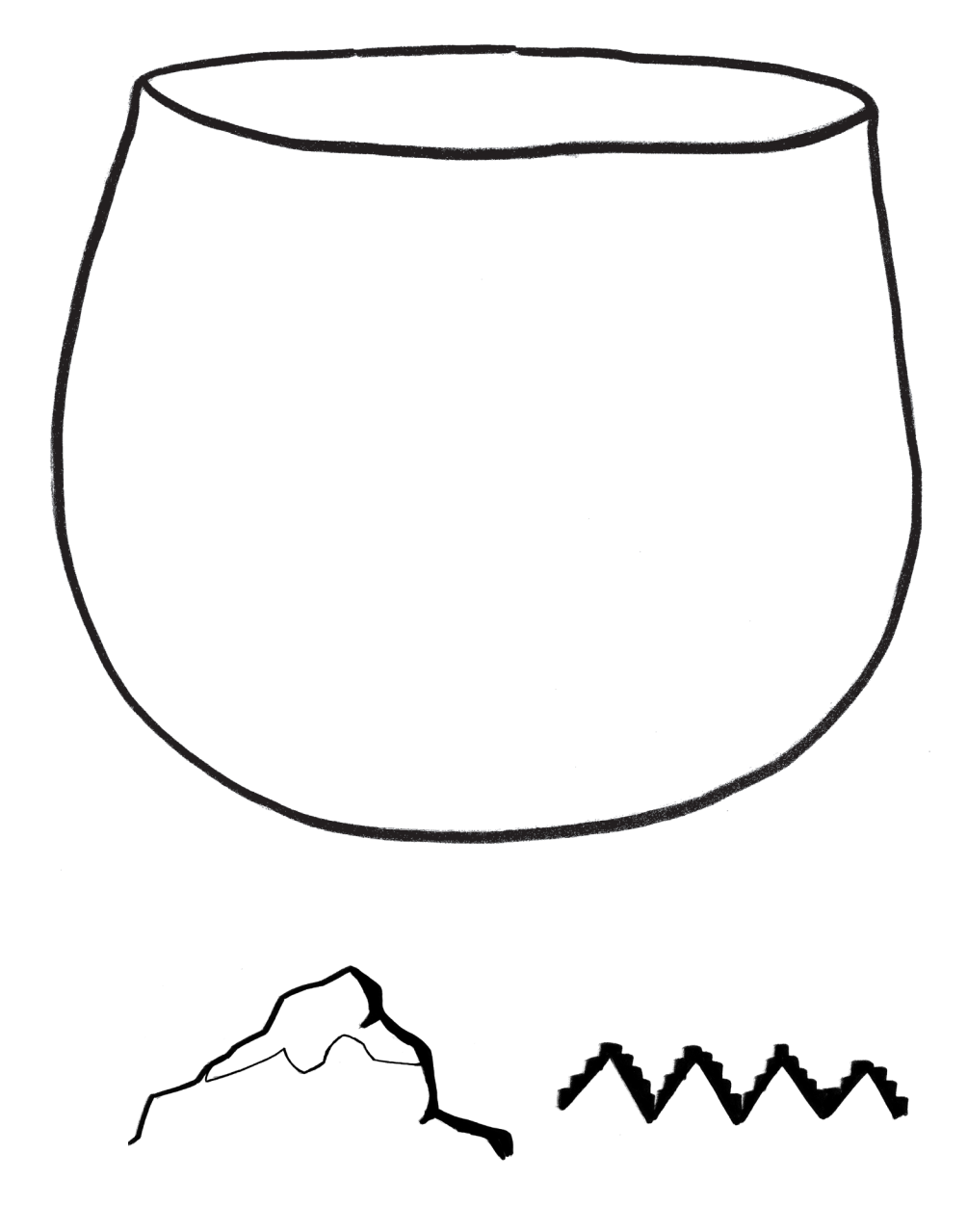

#### **Use robotics to light it up: Use LEDs to show this pattern.**

The little girl in the story did not see the designs right away until the mountain and the snake pointed them out to her.

#### **How might you program LEDs to illuminate your design?**

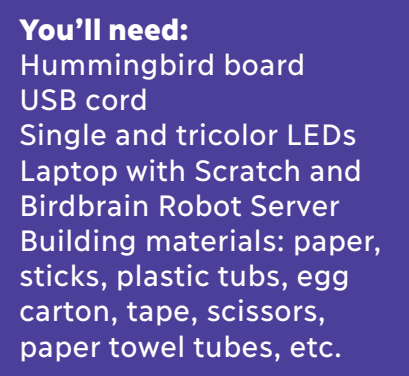

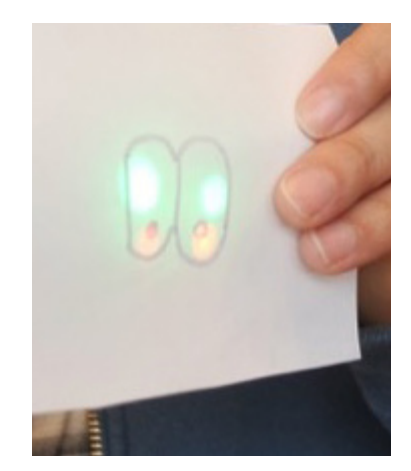

**Some ideas:** light up your design from behind, make patterns with the lights, use shadows, pick up natural pieces from outdoors. etc. How might you use lights to show motion, direction, color, or shapes?

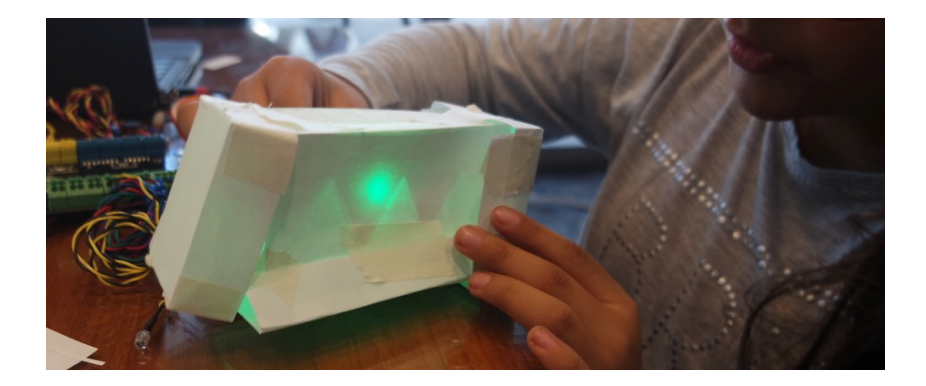

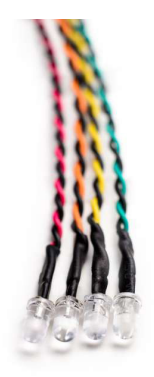

Start **Birdbrain Robot Server,**  open **Scratch**

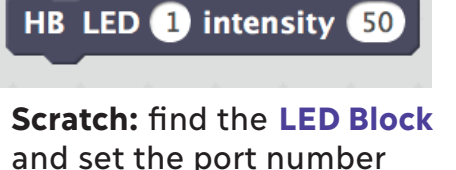

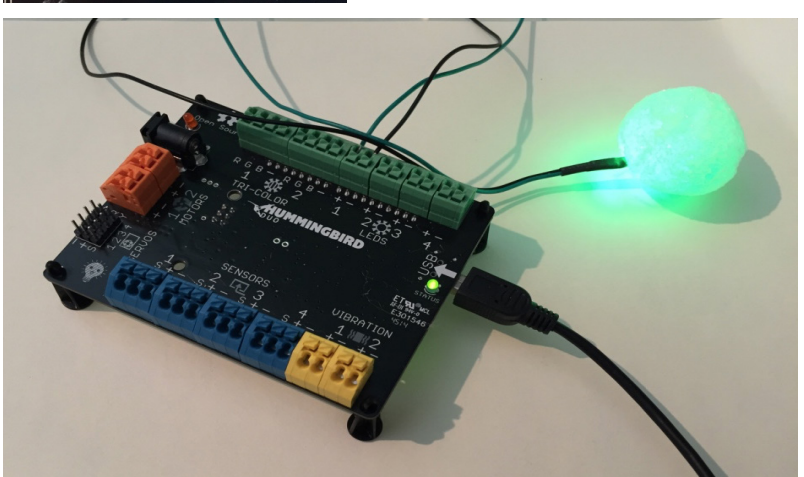

**Scratch:** Add an **event** to control your LED

# HB LED 1 intensity 100 For more information, tur[n to the back of this booklet](#page-29-0)  or check out https://www.hummingbirdkit.com/learning/introduction-

when  $space$   $\blacktriangleright$  key pressed

hummingbird-scratch#single\_leds

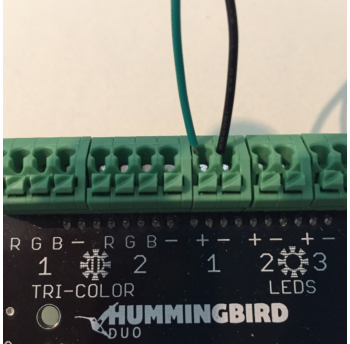

#### Connect your LEDs

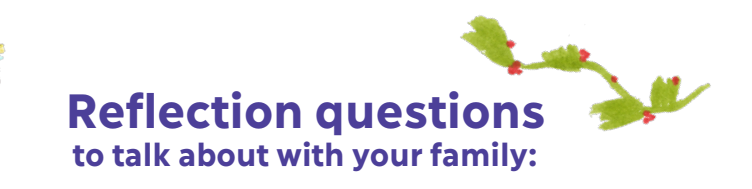

#### What have you learned from a plant?

### Which plants are significant to your community? If you are not sure, how might you find out more?

#### Where do your stories come from?

### How might you find out how to hear more stories from your background?

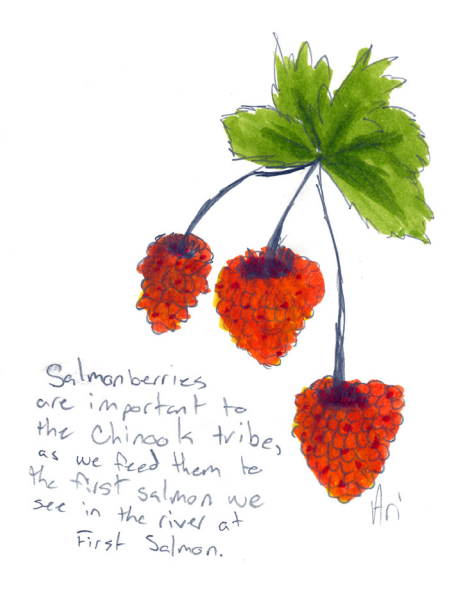

# activity 2

## **Animate the Story**

The little girl doubted that she could do what the Cedar tree asked her, and she cried. Her crying woke up the mountain, then the snake.

**Sketch your ideas on the next page.** Use words, arrows, pictures, whatever you want.

What does a mountain or a cedar tree look like waking up?

What does a snake do when it wakes up?

What would their voices sound like?

How do they move?

You'll need: Pens or pencils This booklet

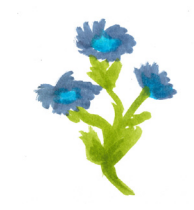

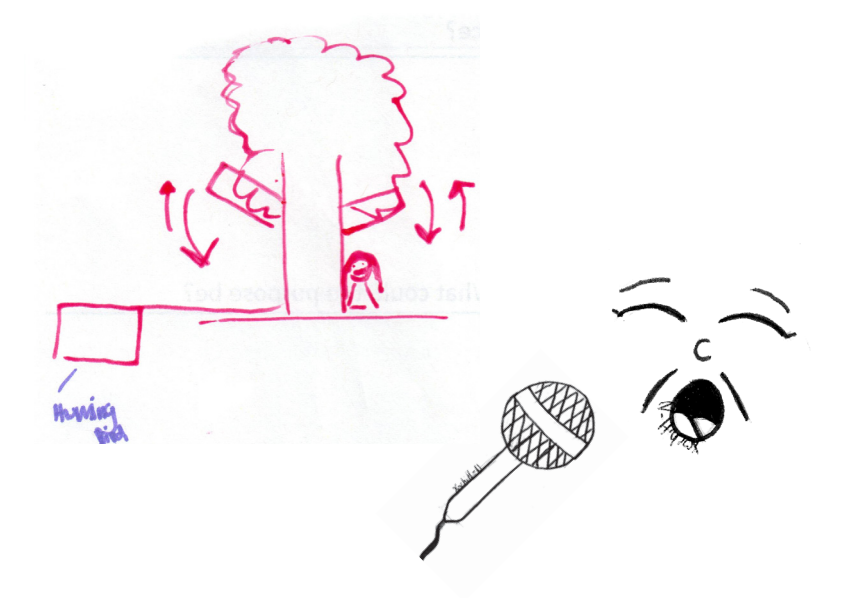

# **Sketch your ideas here:**

## **Next, Choose one of these two challenges:**

**1. Animate the girl waking up the mountain or the snake.** Build models of the mountain, snake, and/or little girl, and use motors and lights to bring them to life. You may choose any part of the story you want!

Some ideas: *use the vibration motor to represent the snake's rattle; use the Scratch Sounds menu to record the sound of a girl crying, or the mountain talking; use a motor to move a mountain*

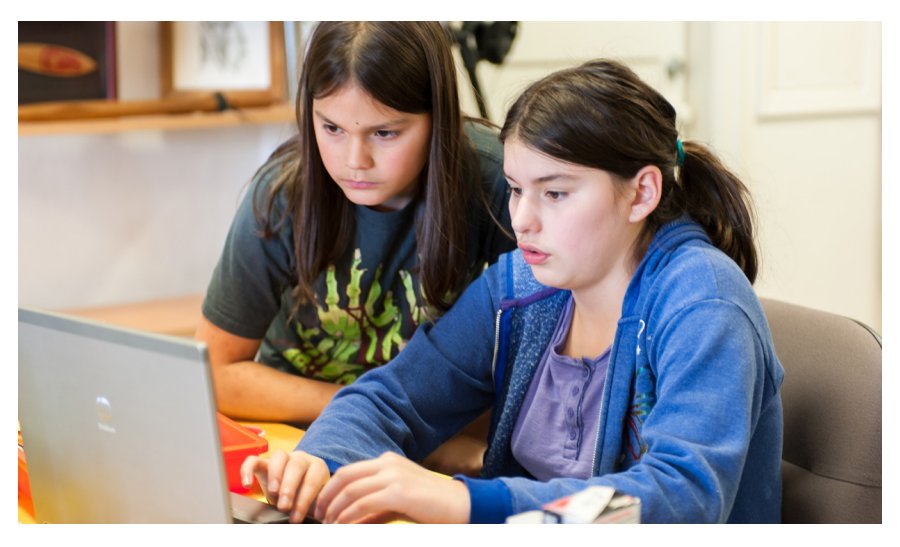

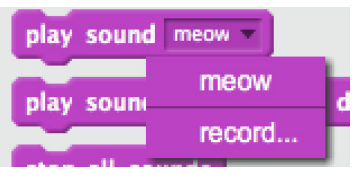

You'll need: Hummingbird board USB cord Power cord LEDs, motors

Computer with Scratch and Birdbrain Robot Server Craft and building materials

#### **2. Create an alert that shows you when a sound reaches a certain level.**

The girl had to test her design over and over again by taking her basket to the river and seeing if it held water. How do you test to see if something you made is working? Programmers often include tests in their code to see if a condition is met or when a failure occurs.

Some ideas: *have a light stay red until the sound reaching a certain loudness. Make it turn green when the sound is loud enough to wake up a snake. Or, create an alert when there is no more light sensed between woven strands of a basket.*

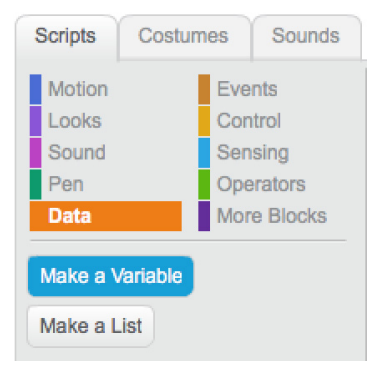

**Hint:** You might want to use **[variables](#page-19-0)** to store the value of the sensor input

#### **What's a variable??**

A variable is like an envelope with a name written on it. That envelope can hold something--in this case, a number.

*Example: If you wanted to tell Scratch to display the value of the rotary knob, you could write the name "turnValue" on the envelope, and inside would be how far the knob has been turned. Every time you ask for the envelope marked "turnValue", Scratch opens it up and uses the current number inside. This number can vary (the value is variable).*

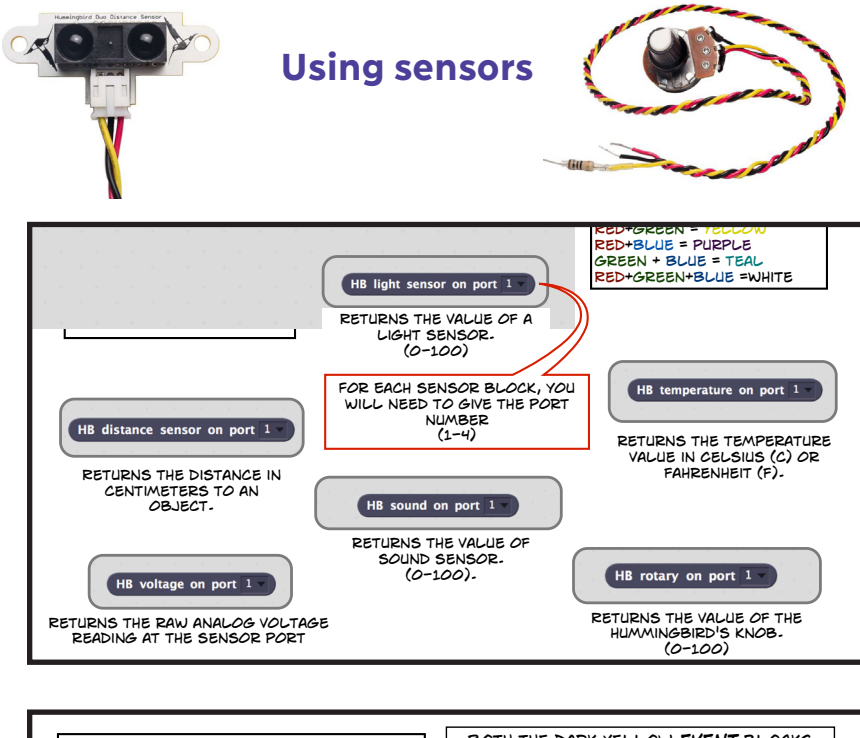

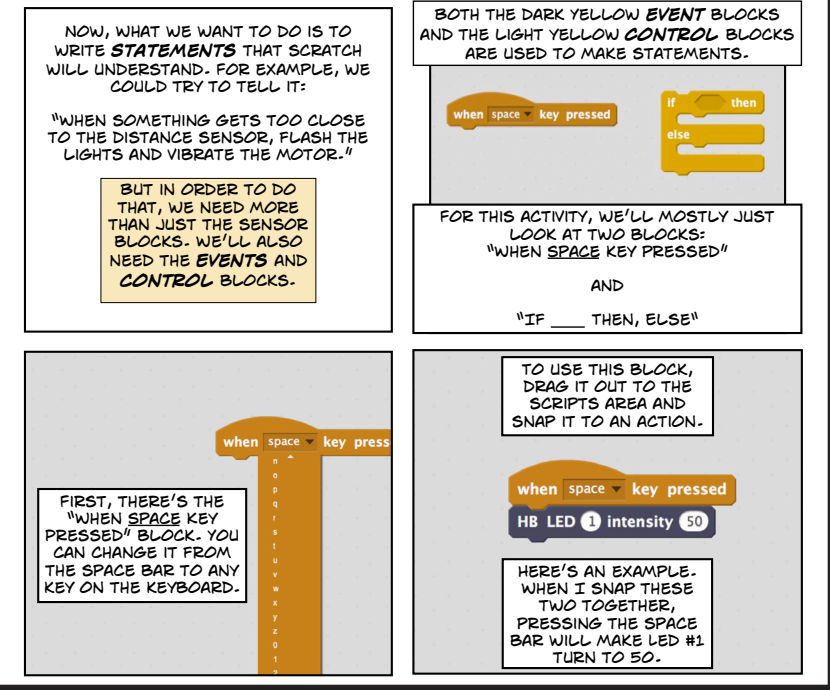

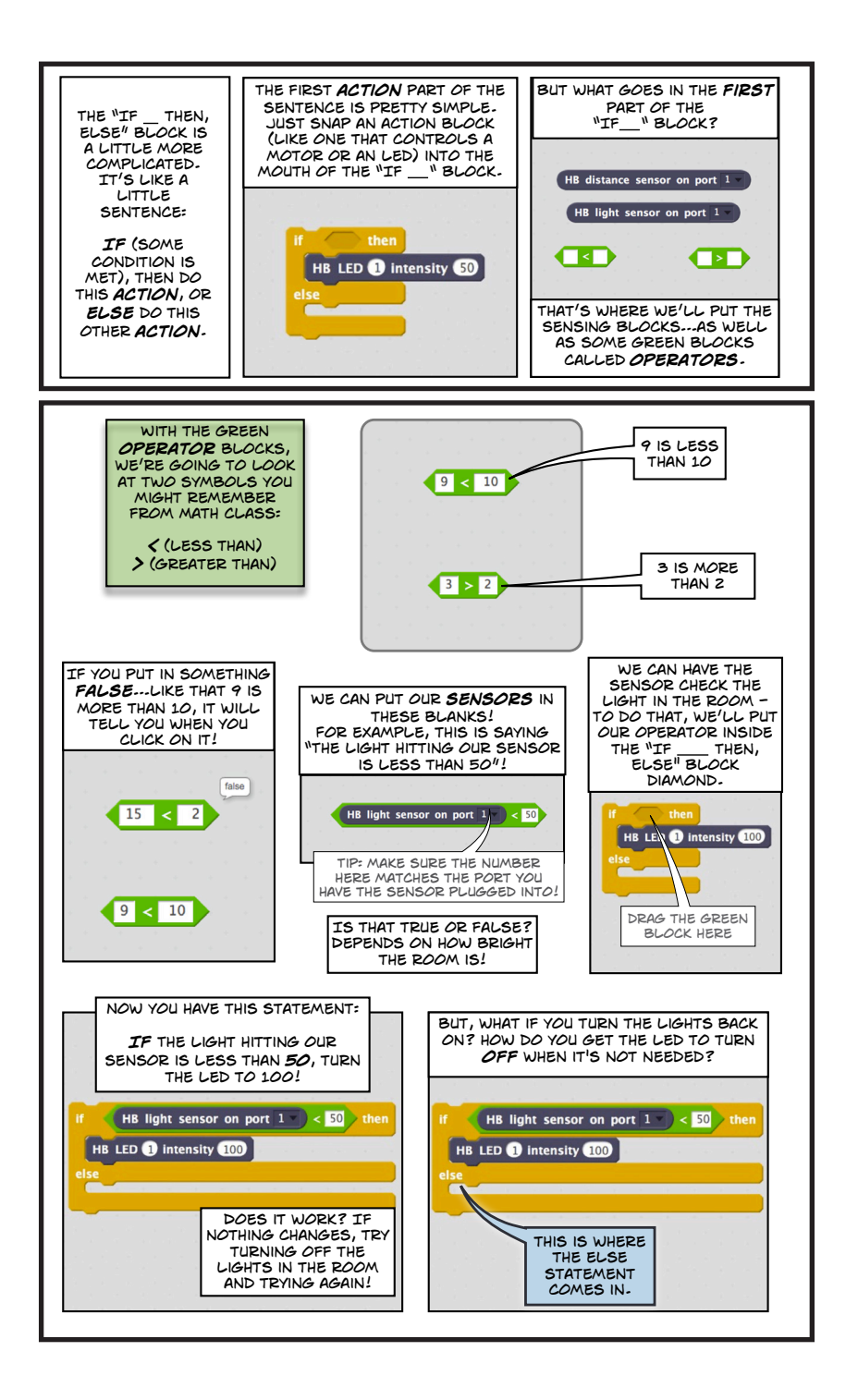

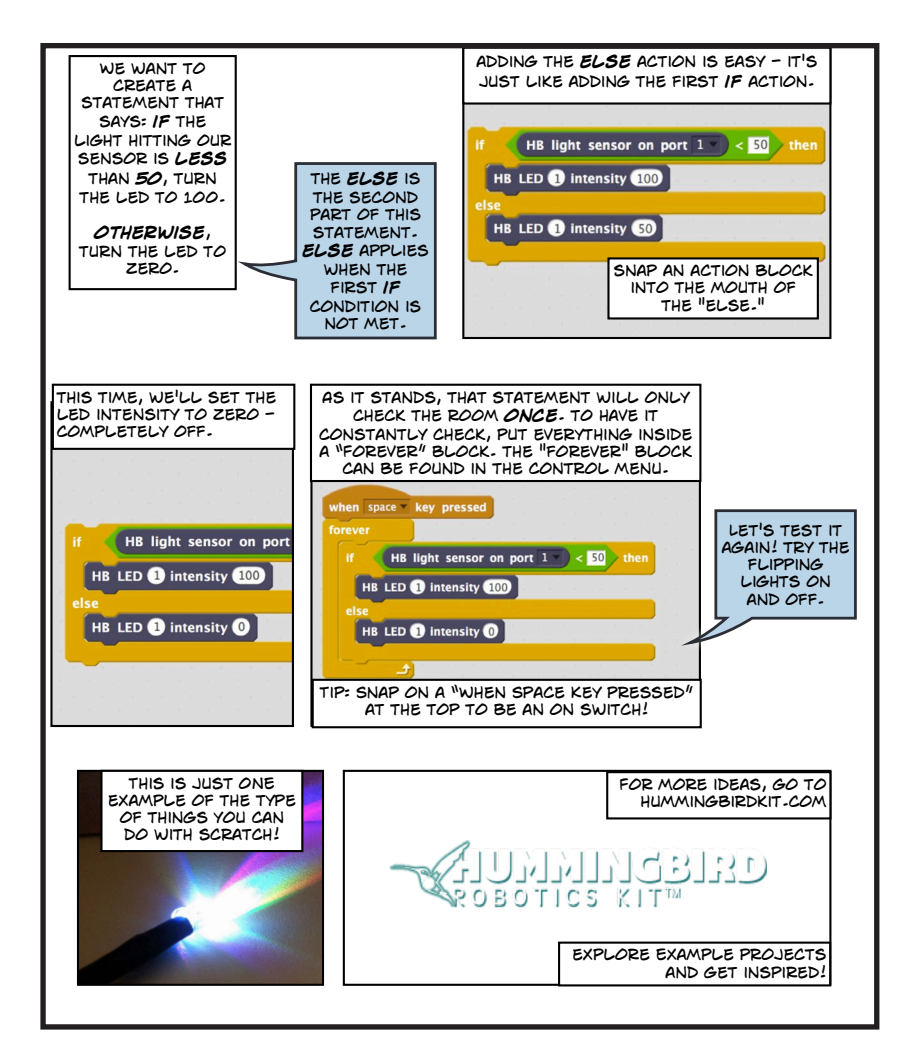

#### **For more info on using sensors:**

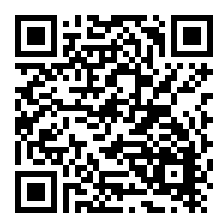

https://www.hummingbirdkit.com/teaching/ using-sensors-hummingbird-scratch

### <span id="page-19-0"></span>**For more info on using varibles:**

https://www.hummingbirdkit.com/learning/ introduction-hummingbird-scratch#light

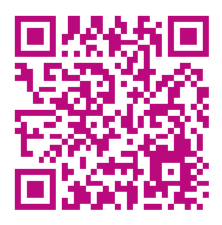

# **Reflection questions to talk about with your family:**

How did you feel when the people from the girl's village called her *i-i-esh?* 

What do you think they should have said to her?

How did you feel when she had to take apart the basket and weave it again?

What have you had to try more than once to get it right?

What did you do in this activity that was out of your comfort zone?

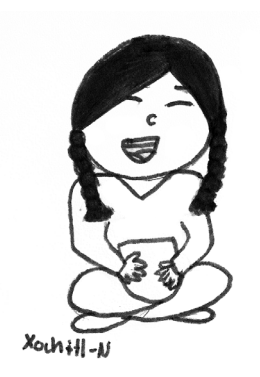

# activity 3

# Share Your Knowledge

The girl learned a new skill from Grandma Cedar and taught it to her community. Now it is your turn to teach someone else.

#### Some ideas:

#### **Use the camera or laptop webcam to take photos or video of yourself programming an LED or motor.**

Did you learn something that you want to share with the world? Upload your video to Tech Tales google drive or YouTube and tag it **#techtalesbackpack**

(instructions on page 24)

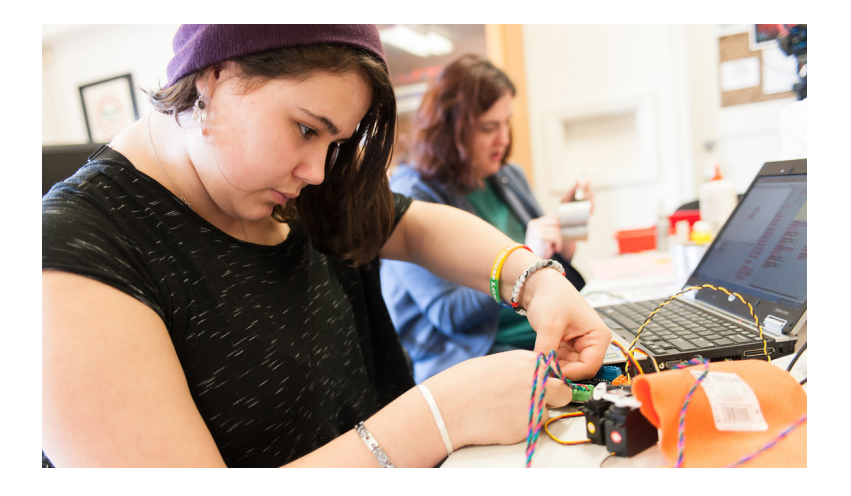

#### **Talk to someone who has not heard the story:**

What teachings about life did you learn from the story? What does the teaching mean to you? What teaching did you illustrate? How did you make that happen with the Hummingbird kit?

Record it, write it out, or draw a picture about it!

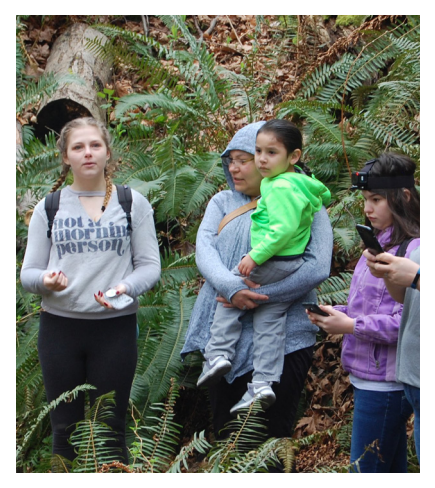

#### **Project swap:**

Swap projects with another family member and continue improving on each other's designs.

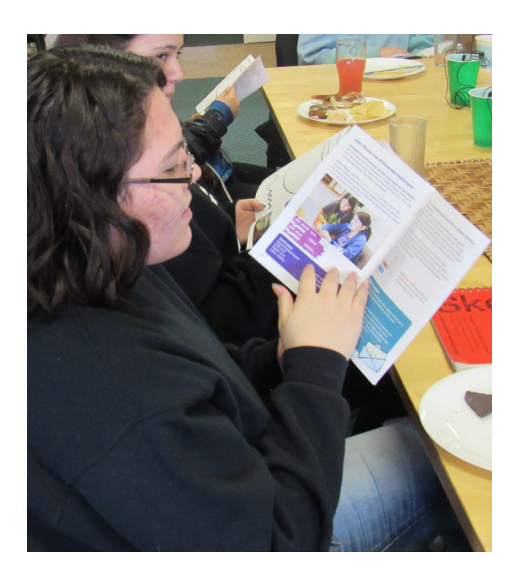

*For example, if you were building a character and your sister was programming the motions, switch places and add more features or actions while sharing your knowledge with each other.*

Take before and after photos and describe to each other what you chose to do.

# Share your work

Follow these steps to share your photos or videos online

E-mail your image as an attachment to **techtalesbackpack@gmail.com**

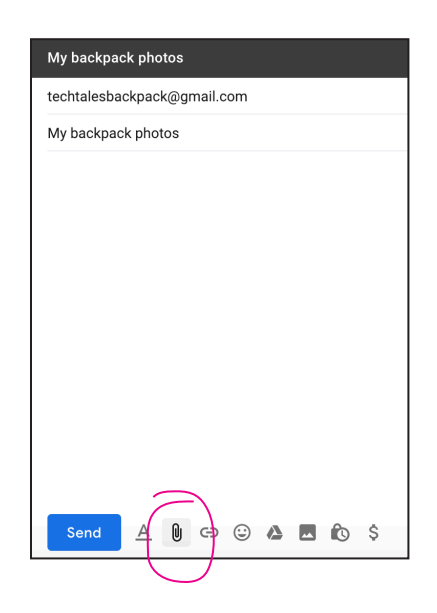

To view files you and others have uploaded, visit

https://tinyurl.com/y8d79jgp

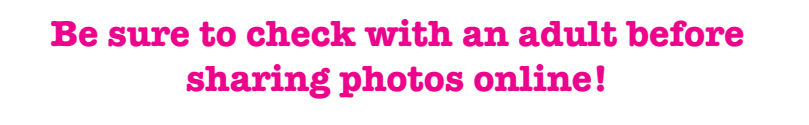

The Tech Tales team will add photos from this Google Drive to our website, **techtales.online**

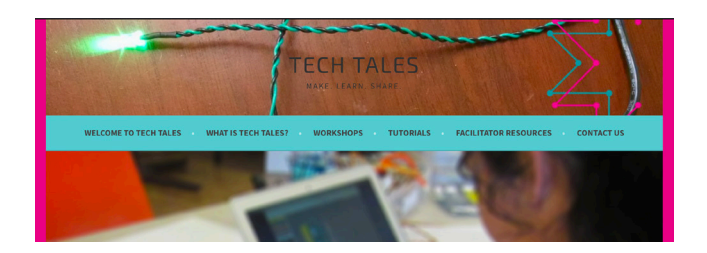

**Or** share your images on your social media

https://www.instagram.com/ngc.naahillahee/

On Instagram, share your pictures or videos with **@ngc.naahillahee**

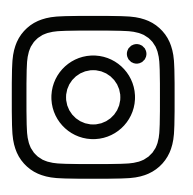

You may also tag your posts with **#techtalesbackpacks** on other platforms like

Twitter or YouTube.

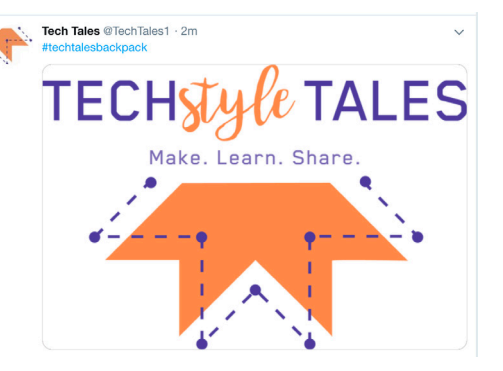

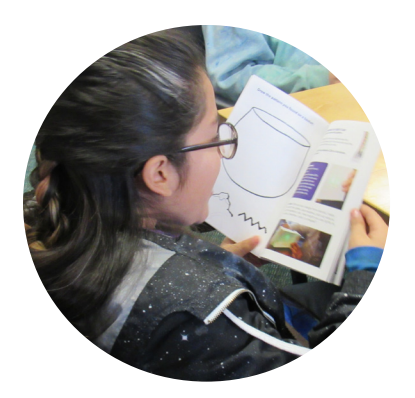

#### Which challenge did you choose?

How did you do it?

What did each of you think about the challenge?

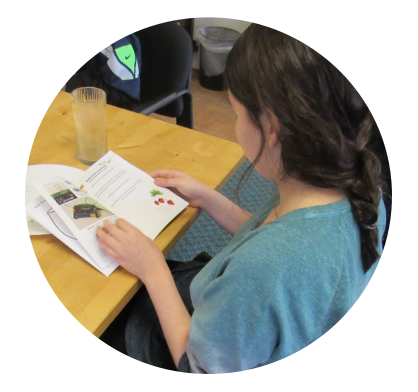

## **Reflection questions to talk about with your family:**

Who in your life has taught you something valuable?

When have you used these new skills?

What have you taught to someone else?

What is something you practice to get better at?

How might you learn new skills or share your knowledge?

How do you think the girl felt when she taught others how to weave beautiful, useful baskets?

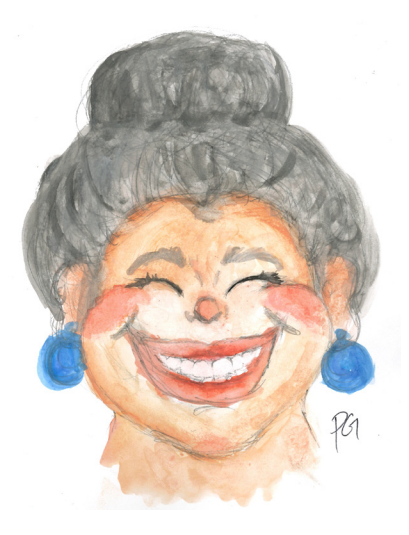

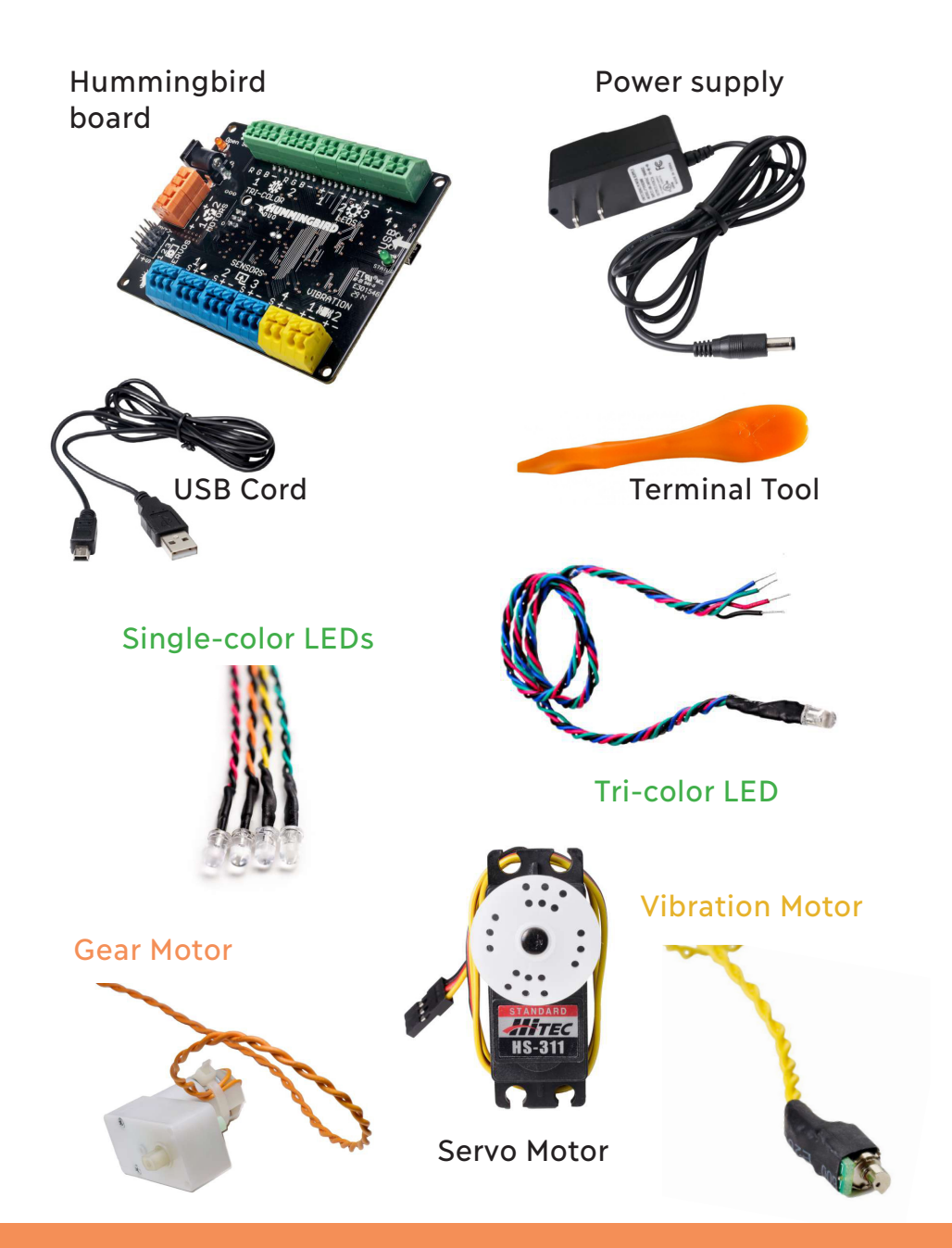

### What's in your kit?

To find out more, go to http://www.hummingbirdkit.com/about/kit-contents

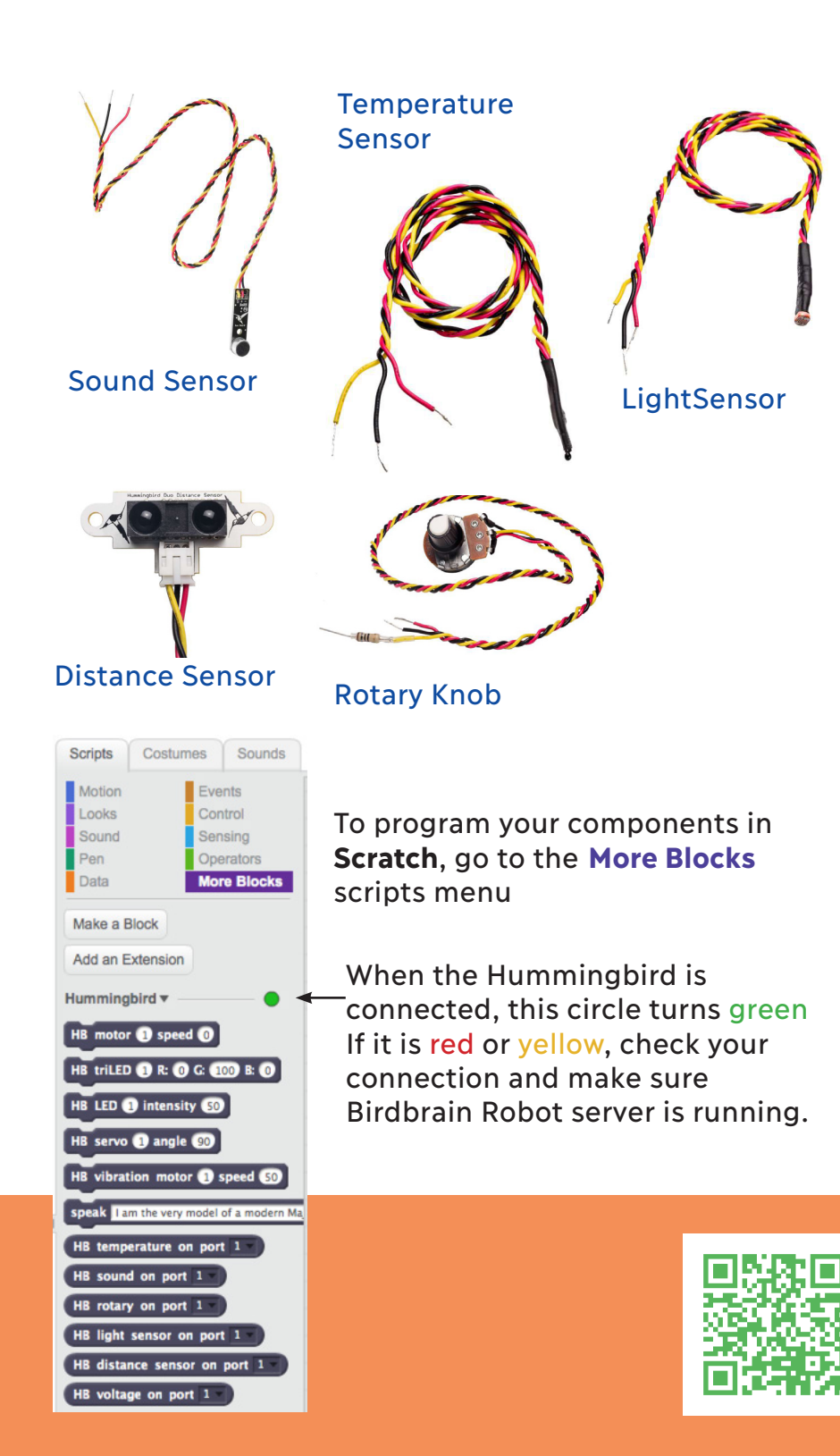

<span id="page-29-0"></span>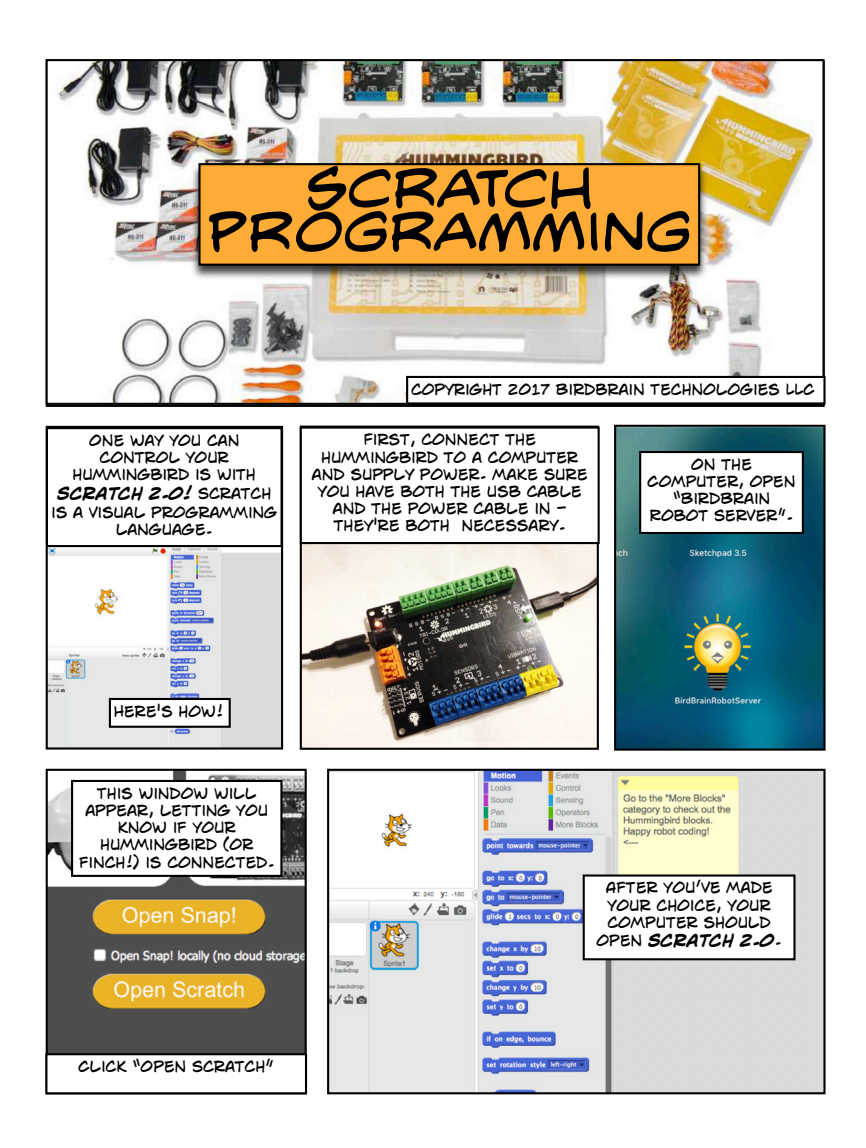

#### Using the Hummingbird Robotics kit

To find out more, go to http://www.hummingbirdkit.com/learning/introduction-hummingbird-scratch

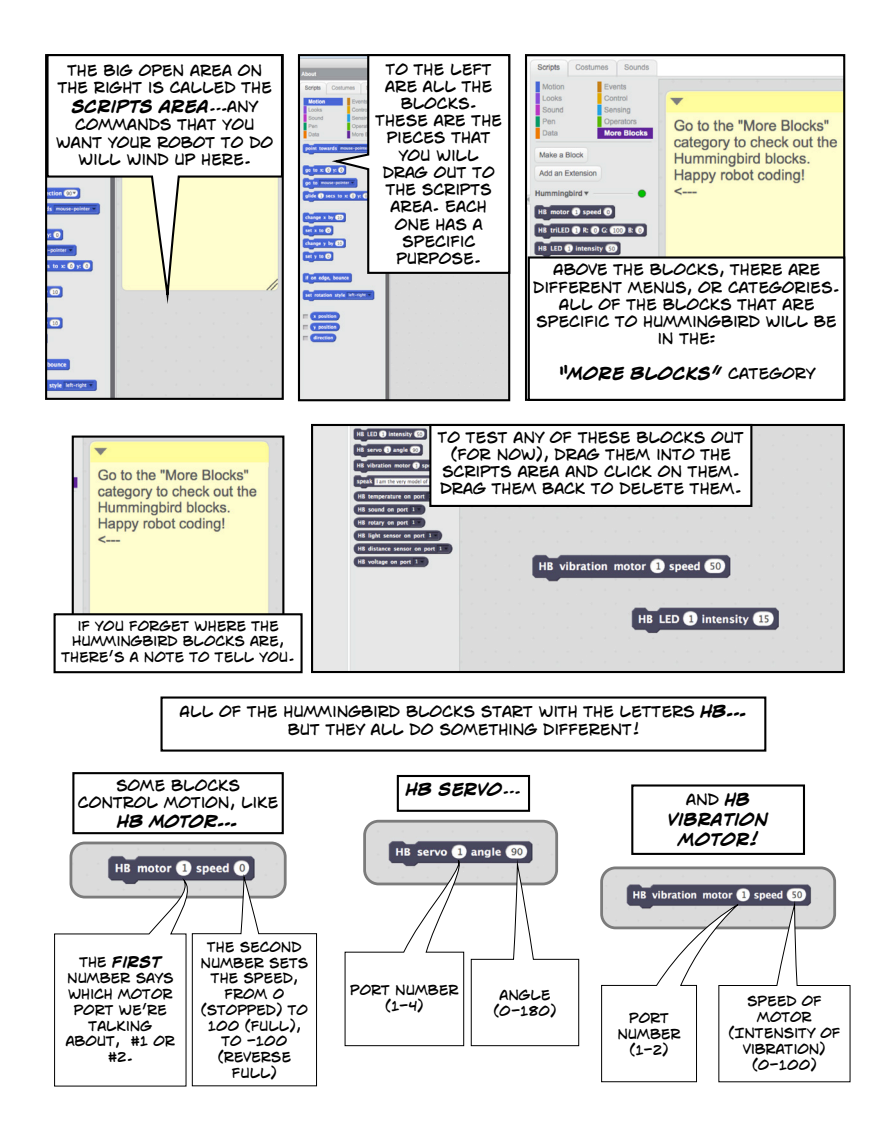

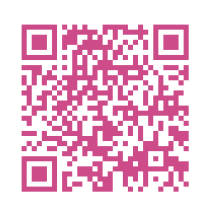

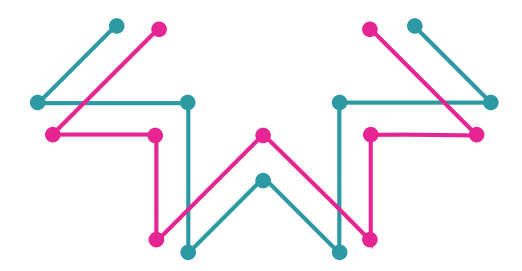

Tech Tales Family Robotics Workshops are a part of the Backpacks for Science Learning research project, a collaboration between UW Bothell OpenSTEM Research, the UW Seattle Institute for Science + Math Education, Pacific Science Center, Highline Public Schools Native Education Program, and Seattle Public Libraries, and funded by the National Science Foundation.

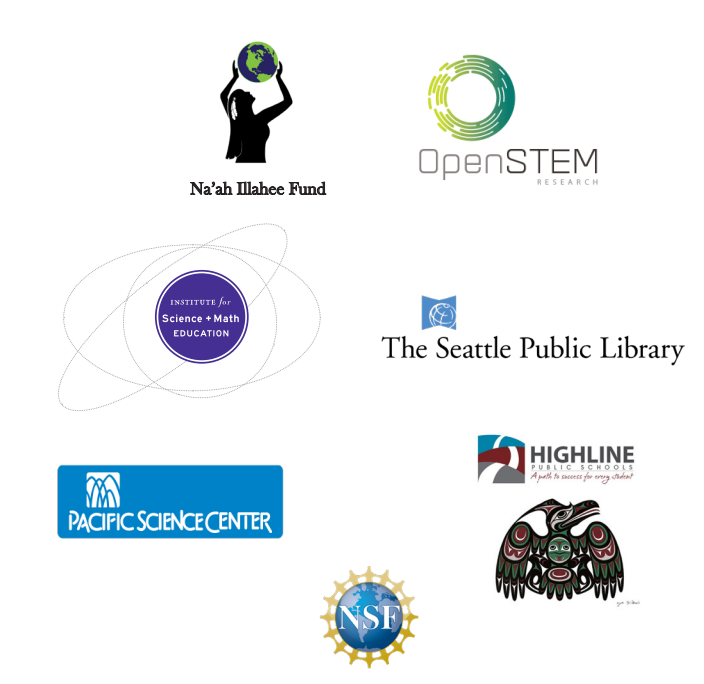

This work is licensed under a Creative Commons Attribution-NonCommercial-NoDerivatives 4.0 International (CC BY-NC-ND 4.0)

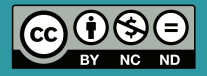